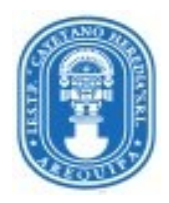

**INSTITUTO DE EDUCACIÓN SUPERIOR PRIVADO CAYETANO HEREDIA SRL**

# **MANUAL DE PROCESOS ACADEMICOS 2024-2029**

## Contenido

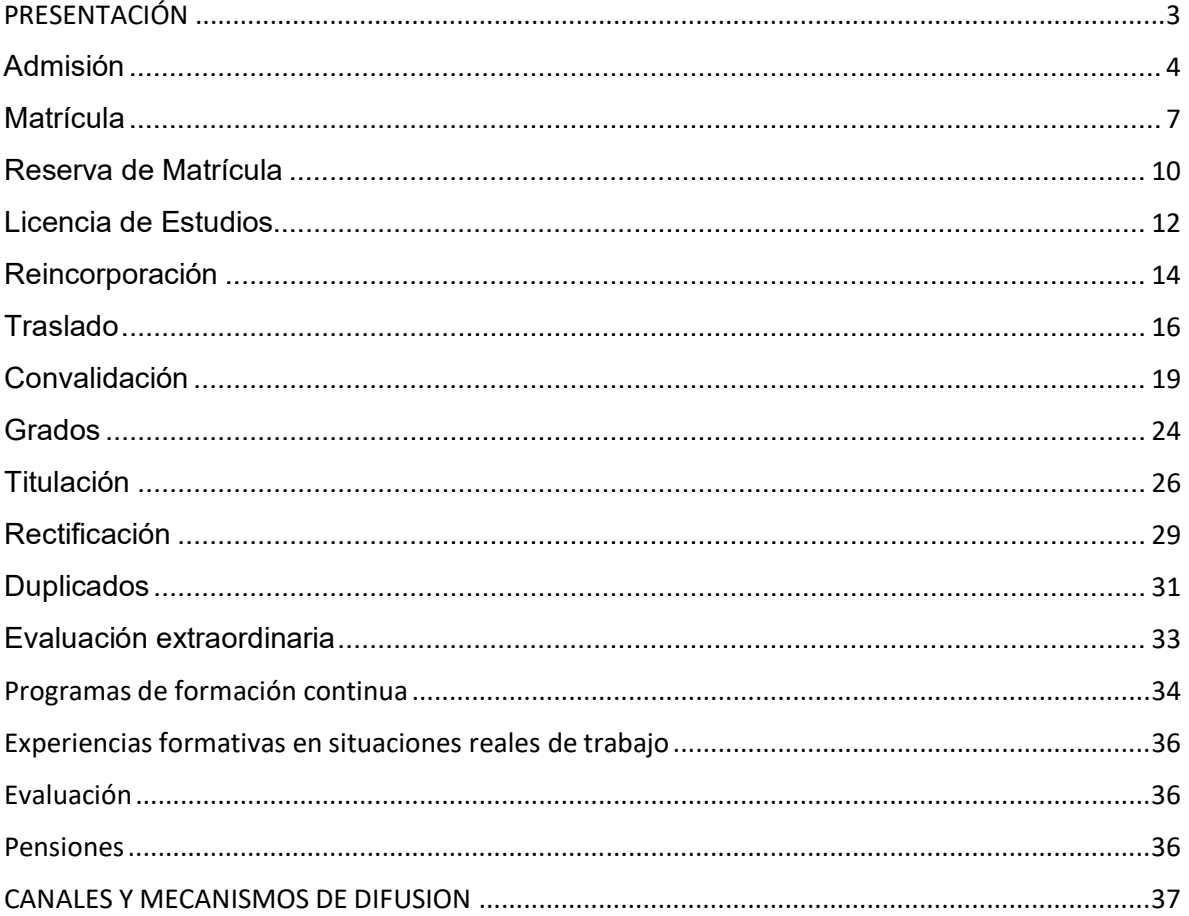

# <span id="page-2-0"></span>PRESENTACIÓN

El Instituto de Educación Superior presenta el Manual de Procesos Académico 2024-2029 que establece y desarrolla los procesos del régimen académico. Este documento responde a las disposiciones de las normas ministeriales correspondientes.

El MPA define y desarrolla los procedimientos de forma secuencial y gráfica y establece los requisitos y mecanismos para el trámite de los procesos de régimen académico, teniendo en cuenta la modalidad del servicio educativo, costos e incrementos para los procesos de régimen académico (admisión, matrícula, reserva de matrícula, licencia de estudios, reincorporación, convalidación, traslados, obtención de certificados, títulos y grados, rectificaciones, duplicados); así como los requisitos, costos, articulado con el Reglamento Institucional y la Ley Nº 30512, su Reglamento y los LAG

Con la finalidad de difundir hacia la comunidad el presente Manual de Procesos Académicos, la Dirección General ha dispuesto que se publique en la página web institucional:

# https://icayetanoheredia.edu.pe/

La oficina de Trámite Documentario, la Secretaría Académica, la Unidad Académica y cada una de las Áreas Académicas contará con un ejemplar físico para consulta de los estudiantes y usuarios.

#### Admisión

- <span id="page-3-0"></span>a) Descripción: Proceso mediante el cual los estudiantes acceden a una vacante de un programa de estudios que oferta el IES y EEST. Las modalidades de admisión son:
	- Ordinaria: Se realiza periódicamente a través de una evaluación considerando condiciones de calidad para cubrir el número de vacantes de acuerdo con el orden de mérito.
	- Por exoneración: Contempla la admisión a deportistas calificados, a estudiantes talentosos y a aquellos que están cumpliendo servicio militar voluntario, de conformidad con la normativa vigente.
	- Por ingreso extraordinario: Este proceso de admisión se autoriza por el MINEDU y se implementa para becas y programas, conforme a la normativa de la materia.

El IES garantiza lo dispuesto en la Ley Nº 29973, Ley General de la Persona con Discapacidad, la Ley Nº 28592, Ley que crea el Plan Integral de Reparaciones-PIR, la Ley Nº29600, Ley que fomenta la reinserción escolar por embarazo, la Ley Nº 30490, Ley de la Persona Adulta Mayor, la Ley Nº 29643, Ley que otorga protección al personal con discapacidaddelasFuerzas Armadas y Policía Nacional delPerú, en cuanto sea aplicable, y otras normas según corresponda.

- b) Requisitos:
	- Llenar y firmar la ficha-solicitud de inscripción, indicando la modalidad de admisión.
	- Fotocopia del DNI (azul o amarillo en caso de menores de edad)
	- Documento oficial que acredita la condición de deportistas calificados, a estudiantes talentosos y a aquellos que están cumpliendo servicio militar voluntario, de ser el caso. Los estudiantes talentosos presentan documento refrendado por la UGEL correspondiente de alumnos que ocuparon el primer y segundo puesto en cualquier modalidad de la educación básica, durante el año anterior a la postulación.
	- Dos fotografías tamaño carnet con fondo blanco
	- Recibo de pago por derechos de inscripción al proceso de admisión.
	- c) Costos: S/ 50.00
	- d) Plazos de atención: inmediata a la presentación de los requisitos, dentro del cronograma aprobado por la dirección general.
	- e) Mecanismos de atención: presencial y virtual
	- f) Procedimiento:

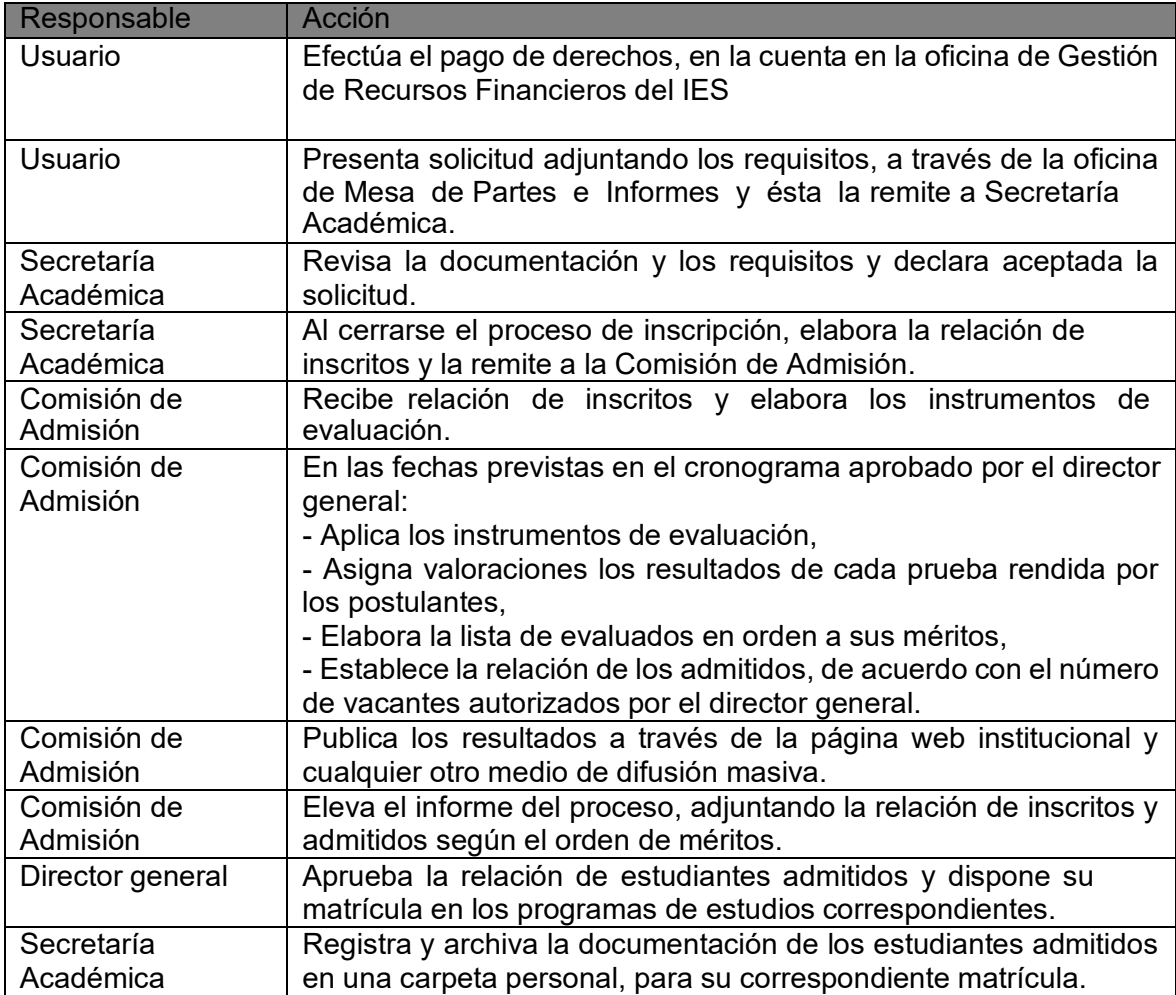

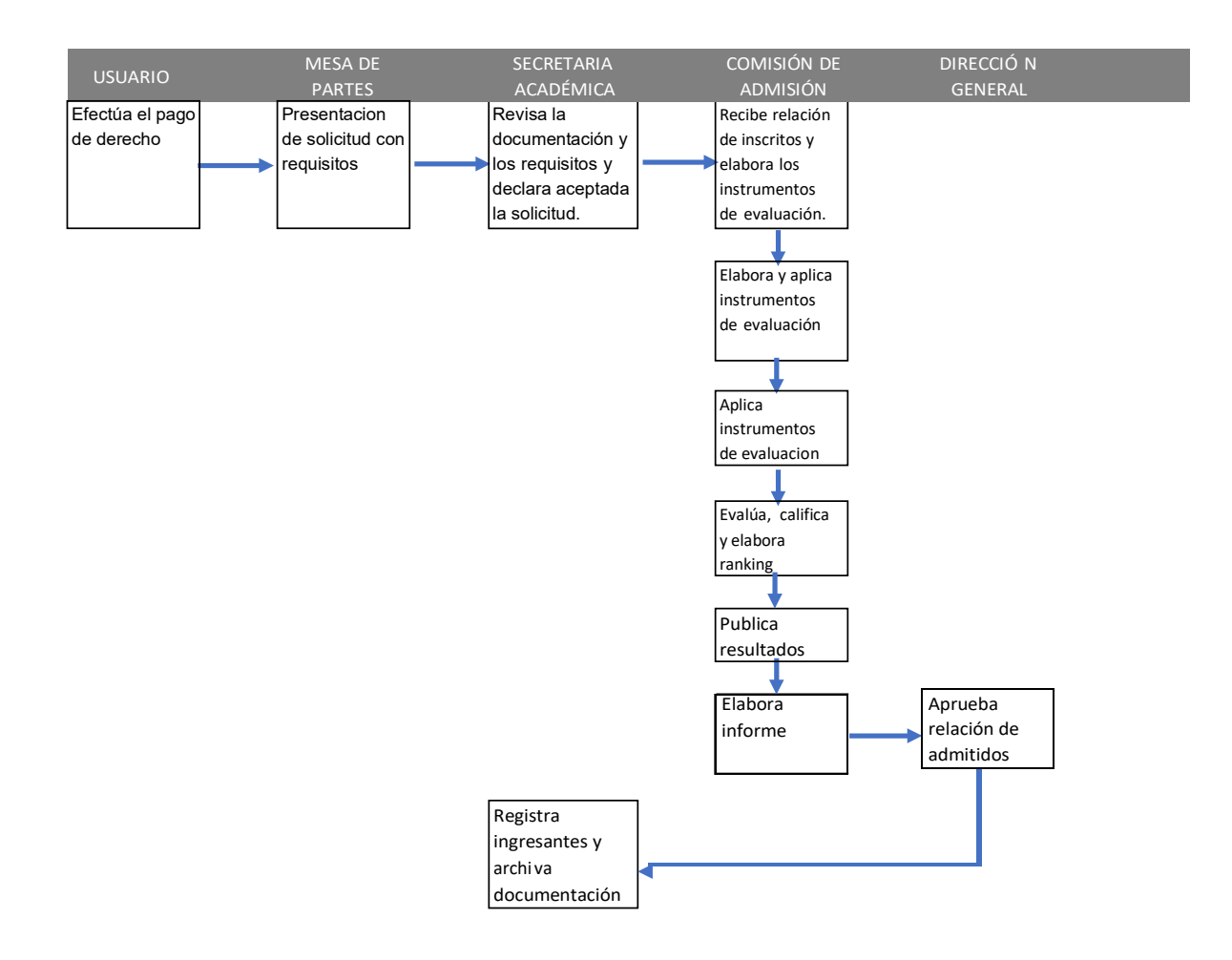

#### **Matrícula**

- <span id="page-6-0"></span>a) Descripción: Es el proceso mediante el cual, una persona es registrada en un programa de estudios del IES, con lo cual adquiere la condición de estudiante, previa presentación de los requisitos establecidos. La matrícula se realiza por unidades didácticas, verificando de ser el caso, la aprobación de las unidades didácticas que son prerrequisito, según el plan de estudios y de acuerdo a la ficha de registro de matrícula. Pueden matricularse los ingresantes por concurso de admisión, lo estudiantes que ratifican su matrícula desde el segundo periodo académico o quienes tramitaron favorablemente:
- Traslado interno o externo,
- Reserva de matrícula,
- Reincorporación y,
- Convalidación.
- b) Requisitos:
	- Los ingresantes al primer ciclo académico acreditan haber culminado la educación básica mediante certificado de estudios.
	- Estudiantes por traslado externo o interno: encontrarse en la relación de traslados aprobada por el director general.
	- Estudiantes que reservaron matrícula o se reincorporan: presentación de solicitud.
	- Completar la información de la ficha de matrícula.
- Recibo de pago por derechos de matrícula y primera cuota.
- c) Costos del procedimiento:
	- Ingresantes: S/ 140.00
	- Ratificación: S/ 100.00 (desde el II periodo académico)
	- Extemporánea: S/ 130.00 (solo ratificación)
	- Por unidad didáctica: S/ 110.00
- d) Plazos de atención: inmediata a la presentación de los requisitos, dentro del cronograma aprobado por la dirección general.
- e) Mecanismos de atención: presencial y virtual.
- f) Procedimiento:

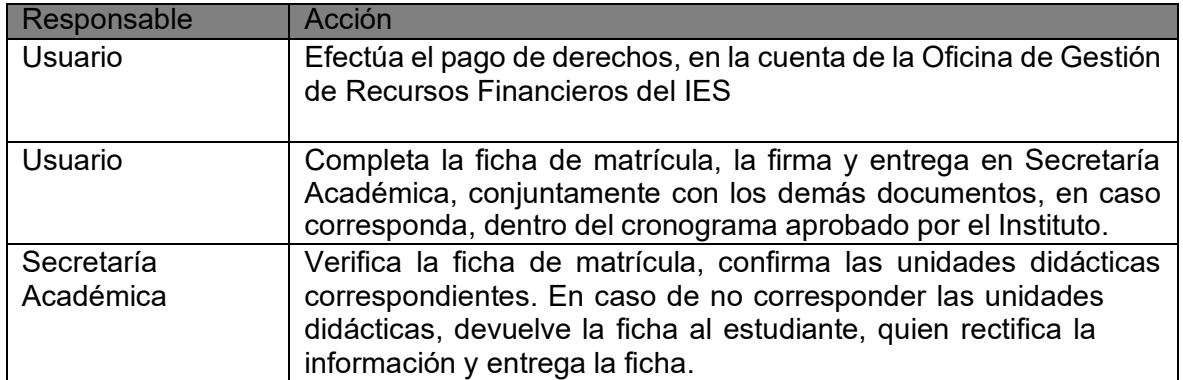

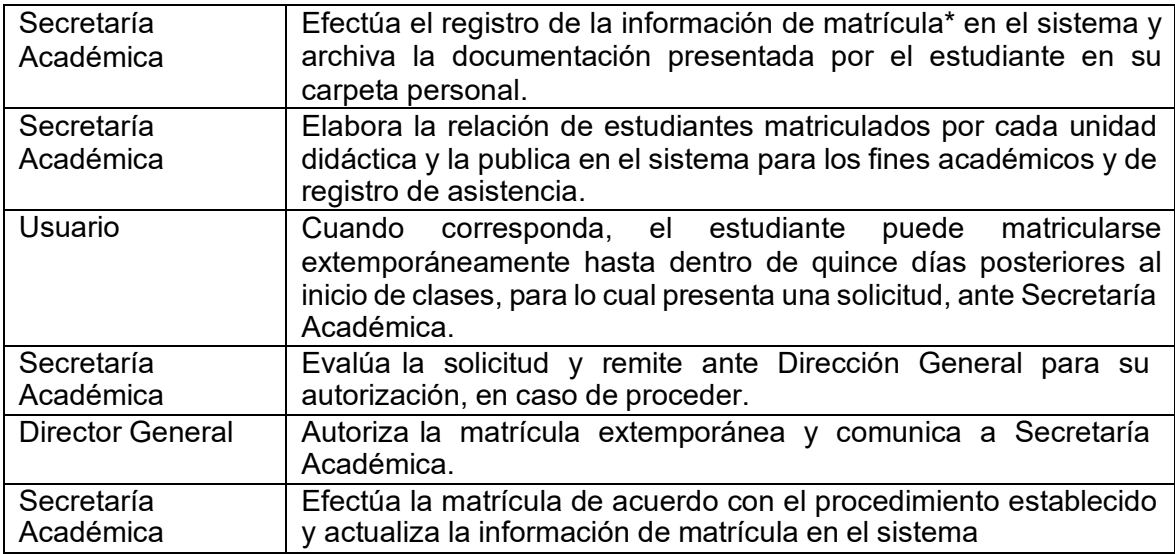

(\*) Se asigna un código único de matrícula del estudiante, hasta que culmine su programa de estudios. El código es el mismo número del Documento Nacional de Identidad (DNI) para los nacionales. En el caso de extranjeros se considera el número de carné de extranjería o pasaporte.

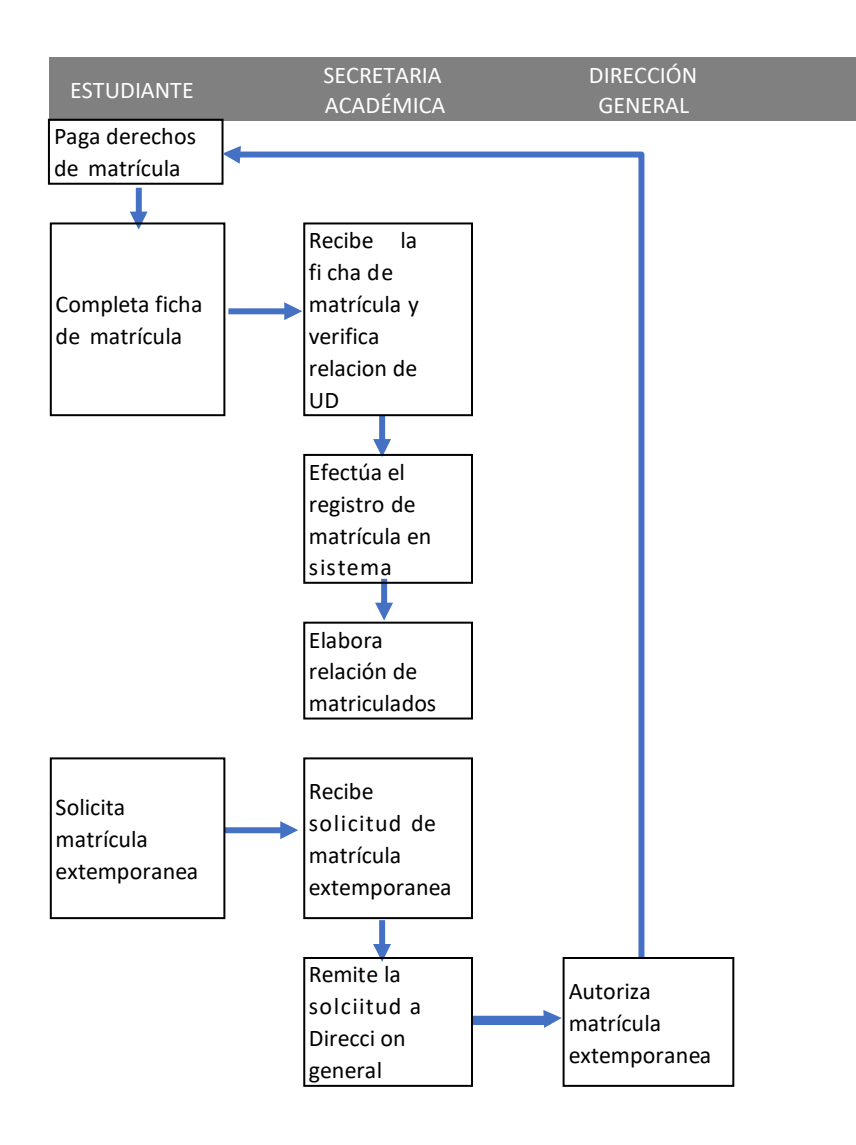

#### Reserva de Matrícula

- <span id="page-9-0"></span>a) Descripción: es el procedimiento mediante el cual un ingresante que no se encuentra en condiciones de matricularse, por cualquier motivo, solicita que su matrícula se reserve hasta los siguientes periodos académicos.
- b) Requisitos:
	- Solicitud dirigida al director general
	- Recibo de pago de derechos
- c) Costos: S/ 70.00
- d) Plazos de atención: un día desde la presentación de requisitos. La reserva de matrícula se realiza antes de finalizado el plazo para el proceso de matrícula.
- e) Mecanismos de atención: Presencial o virtual.
- f) Procedimiento

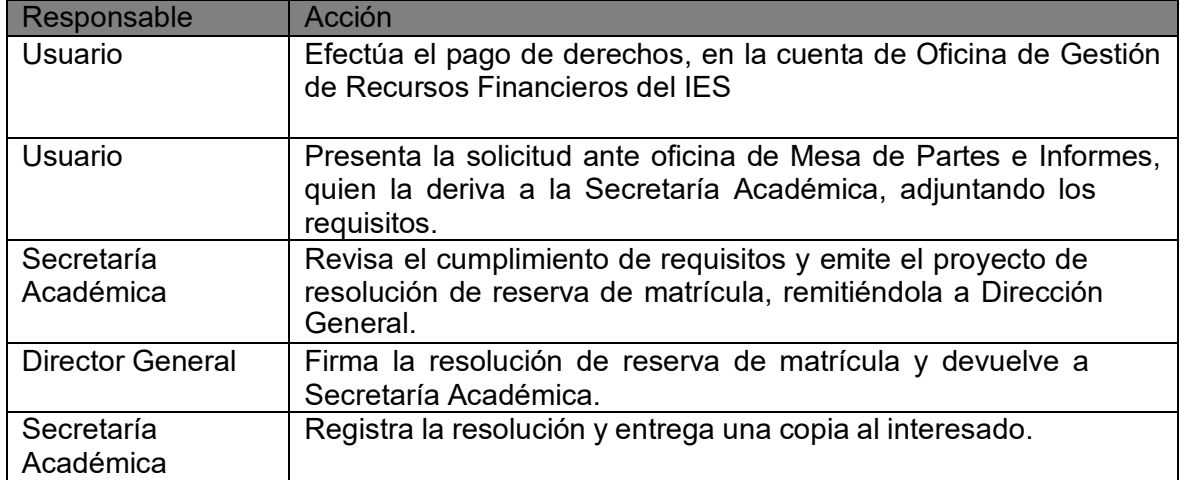

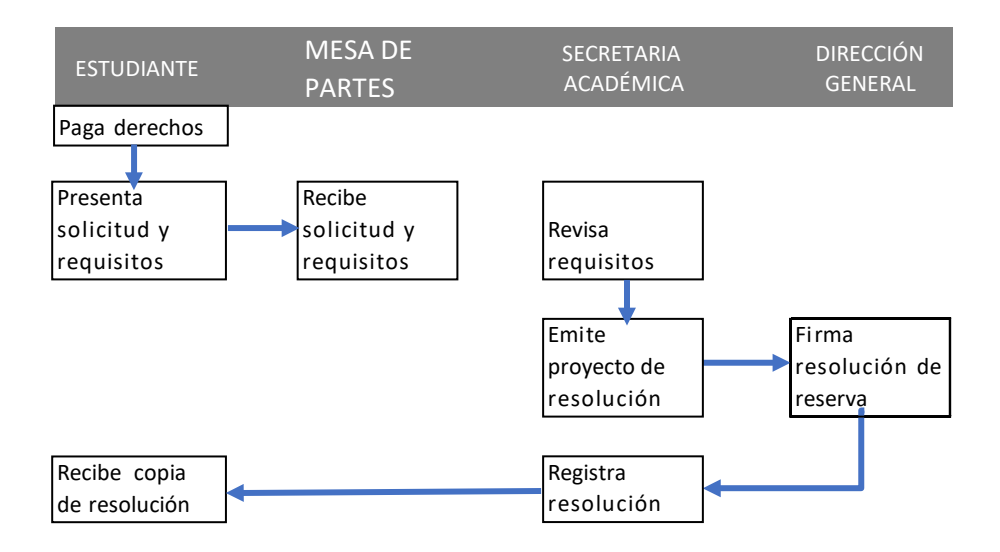

#### Licencia de Estudios

- <span id="page-11-0"></span>a) Descripción: es el procedimiento mediante el cual un estudiante, por cualquier motivo, solicita la suspensión de sus estudios por uno o más periodos académicos.
- b) Requisitos:
	- Solicitud dirigida al director general
	- Recibo de pago de derechos
- c) Costos: S/ 80.00
- d) Plazos de atención: un día.
- e) Mecanismos de atención: Presencial o virtual.
- f) Procedimiento:

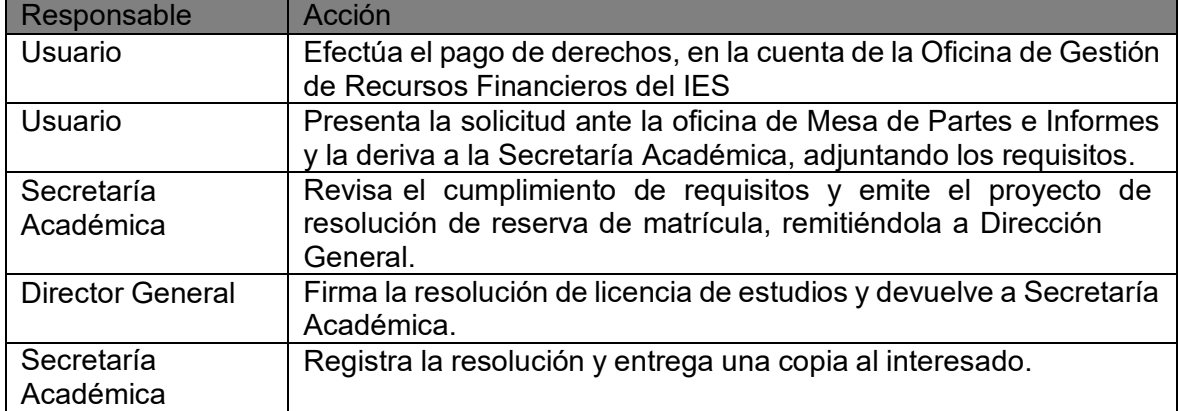

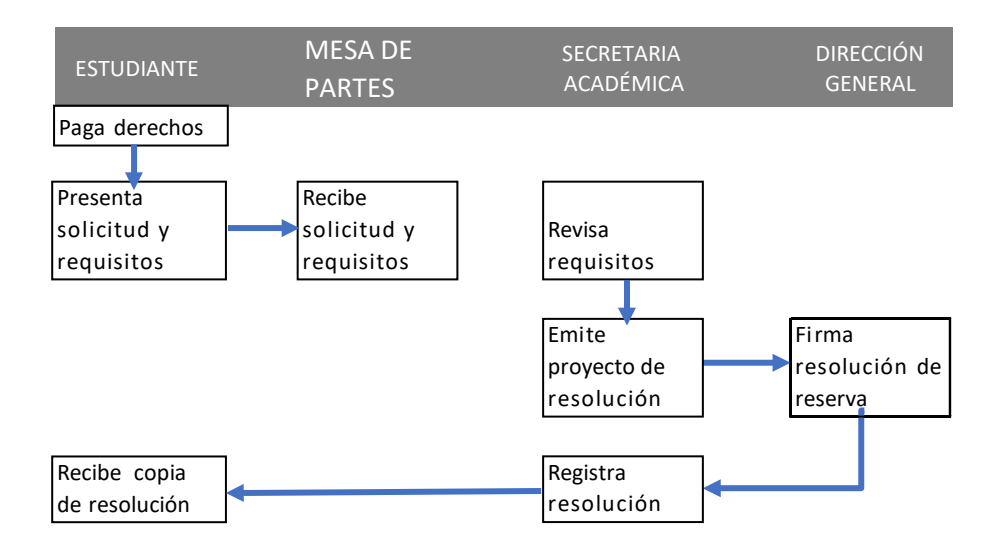

#### Reincorporación

- <span id="page-13-0"></span>a) Descripción: es el procedimiento mediante el cual un estudiante con reserva de matrícula o licencia de estudios solicita el retorno a sus estudios.
- b) Requisitos:
	- Solicitud dirigida al director general, hasta tres días antes de finalizado el plazo para el proceso de matrícula.
	- Recibo de pago de derechos
- c) Costos: S/ 80.00
- d) Plazos de atención: un día.
- e) Mecanismos de atención: Presencial.
- f) Procedimiento

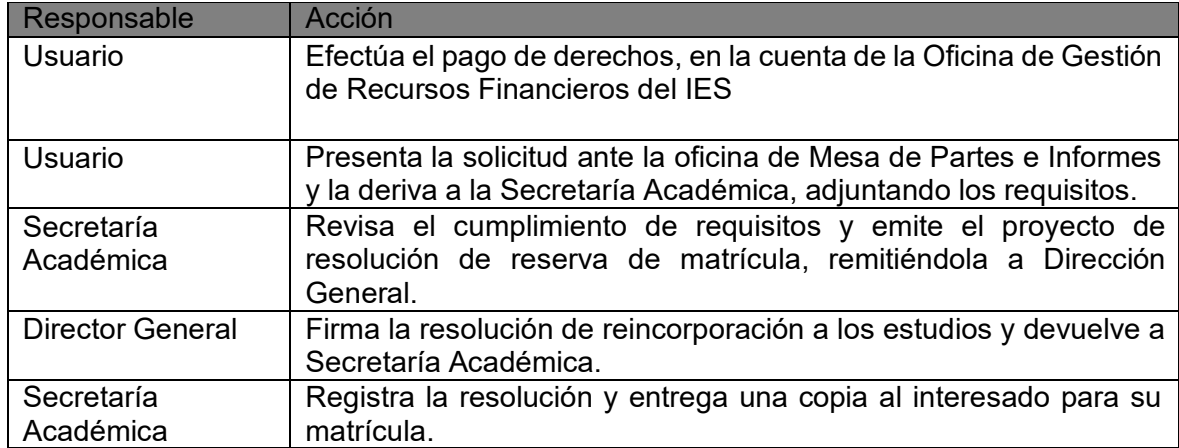

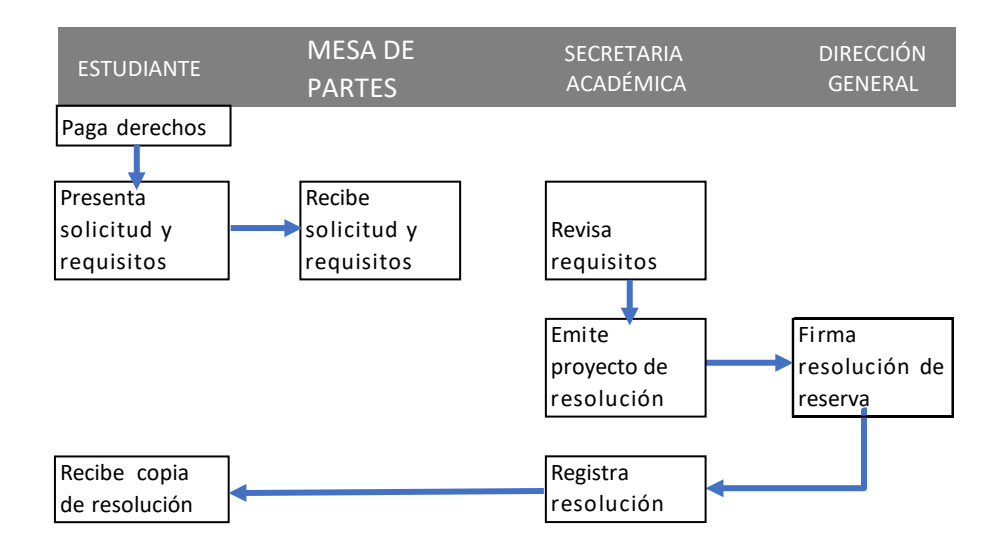

#### Traslado

- <span id="page-15-0"></span>a) Descripción: es el proceso mediante el cual los estudiantes que se encuentran matriculados en un programa de estudios del IES u otro Instituto autorizado o licenciado solicitan, siempre que hayan culminado por lo menos el primer período académico y sujeto a la existencia de vacantes disponibles, el cambio a otro programa de estudios del Instituto.
- b) Requisitos:
	- Presenta una solicitud dirigida al Director General del IES, con una anticipación de por lo menos diez días antes del inicio de la matrícula.
	- Certificado de estudios de al menos el primer periodo académico del programa cursado en un IES autorizado o licenciado, en caso de traslado externo.
	- Documento de aprobación de convalidación entre planes de estudio.
	- Recibo de pago de derechos.
- c) Costos del procedimiento:
	- Traslado externo: S/ 300.00 (Incluye matrícula)
	- Traslado Interno: S/ 100.00
- d) Plazos de atención: 01 día
	- Traslado externo: se tramita con 30 días de anticipación a la fecha de matrícula.
	- Traslado interno: 05 días de anticipación a la fecha de matrícula.
- e) Mecanismos de atención: presencial y virtual
- f) Procedimiento:

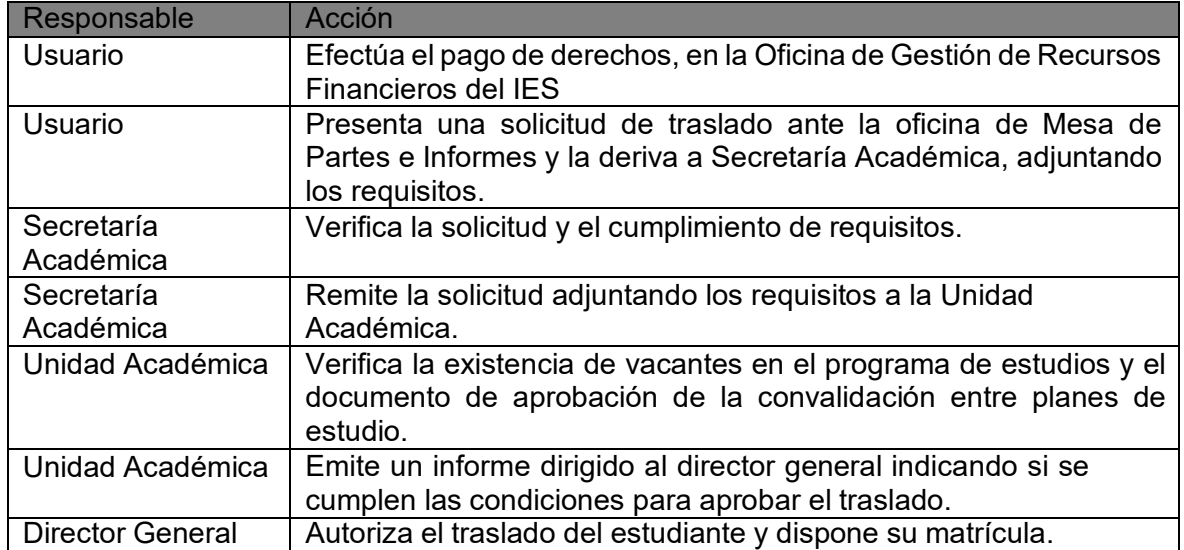

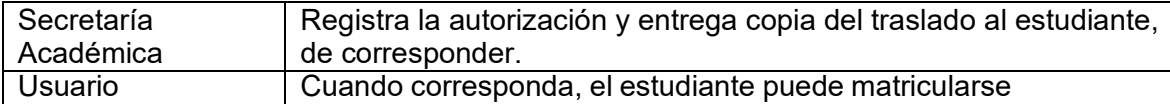

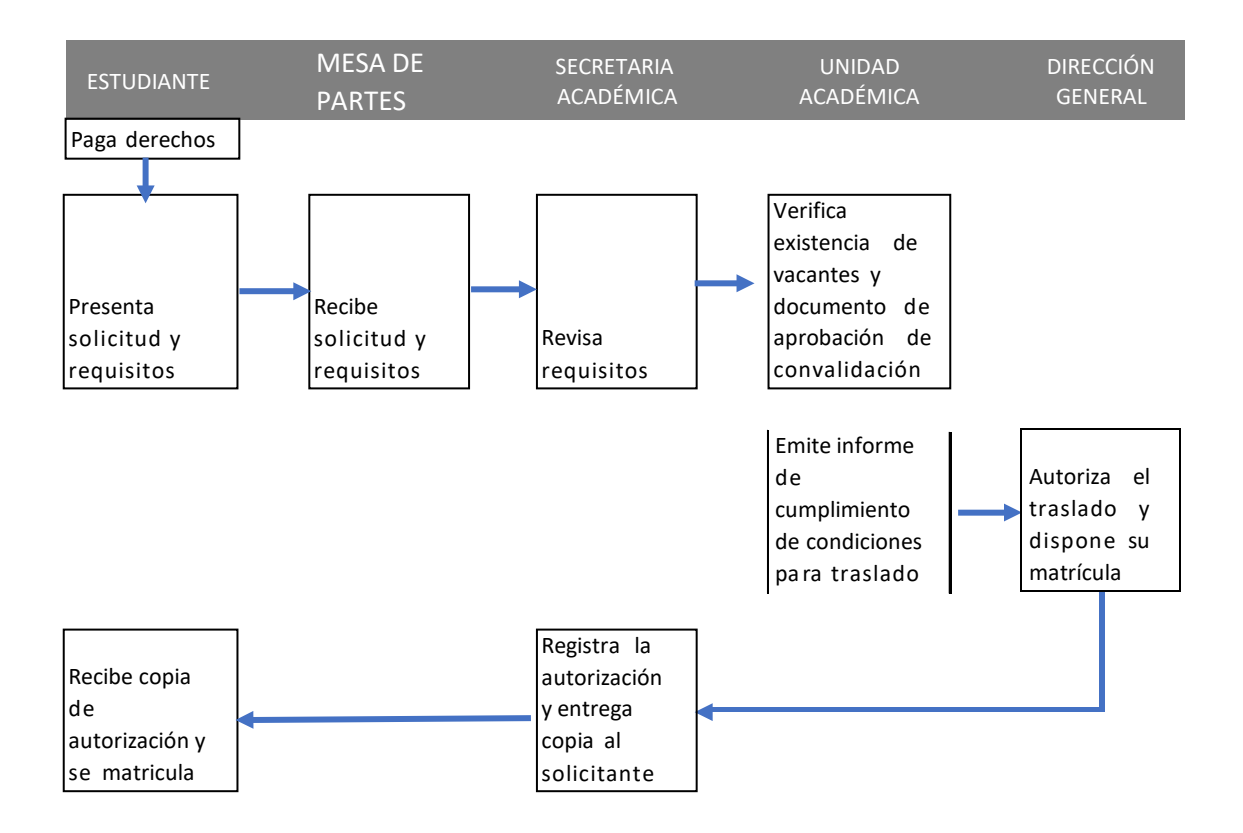

#### Convalidación

- <span id="page-18-0"></span>a) Descripción: Es el proceso mediante el cual el Instituto podrá reconocer las capacidades adquiridas por una persona en el ámbito educativo o laboral. El proceso de convalidación reconoce una o más unidades didácticas o módulos formativos y permite la continuidad de los estudios respecto a un determinado plan de estudios\*. Los estudiantes solicitan la convalidación de sus estudios luego de ser admitidos por la institución.
- b) Requisitos:
	- Solicitud dirigida al director, indicando el tipo de convalidación requerido y la institución de origen.
	- Certificados de estudios oficiales, conteniendo las unidades didácticas o cursos cuya convalidación se solicita, en el caso de estudiantes que provienen de otras instituciones autorizadas o licenciadas, o certificado de competencias laborales emitidos por instituciones acreditadas.
	- Sílabos oficiales de las unidades didácticas o cursos cuya convalidación se solicita, emitidos por la institución de origen, en el caso de estudiantes que provienen de otras instituciones autorizadas o licenciadas.
	- Recibo de pago de derechos
- c) Costos del procedimiento: S/
- d) Plazos de atención: 10 días hábiles.
- e) Mecanismos de atención: Presencial.
- f) Procedimiento:

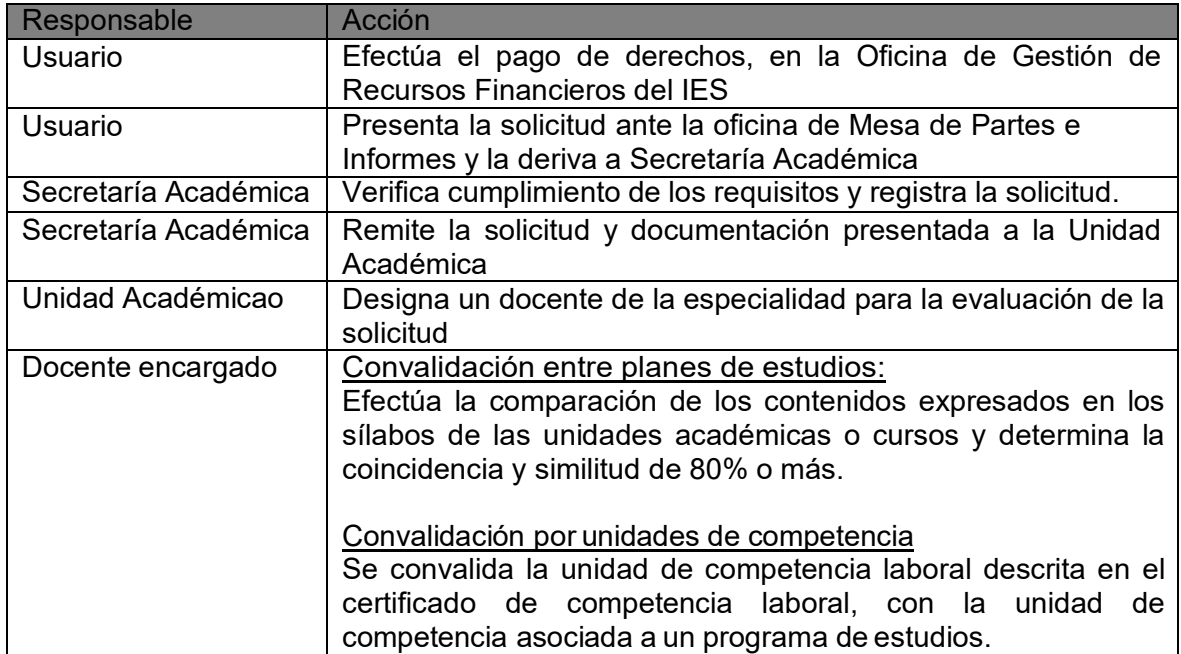

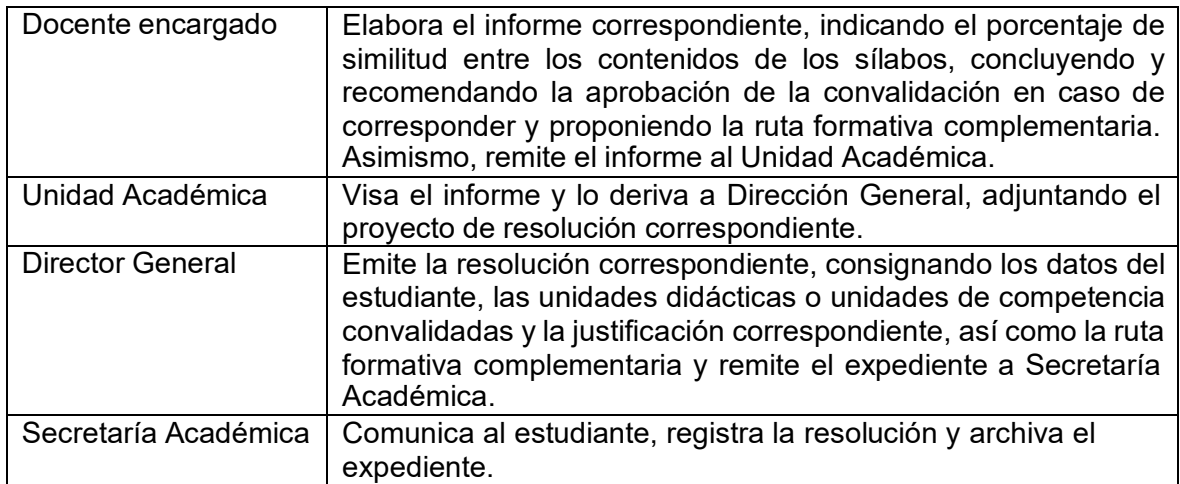

#### \*Consideraciones:

Convalidación entre planes de estudios. Se realiza cuando se presenta cambio de plan de estudios, cambio de programa de estudios y con la educación secundaria bajo convenio con el Instituto. Su unidad mínima es la unidad didáctica y debe estar aprobada, a la que se le asignará el valor en créditos del plan de estudios del Instituto.

La convalidación por unidades de competencia se efectúa sobre el certificado de competencia laboral vigente en el momento de la convalidación, emitido por un centro de certificación autorizado.

La certificación modular permite la convalidación de la unidad de competencia o unidades de competencias descritas en el certificado modular con la unidad de competencia asociada a un programa de estudios. Al momento de la convalidación el programa de estudios asociado al certificado modular como a la unidad de competencias a convalidar, debe estar autorizado o licenciado.

Convalidación por unidades de competencia. Se convalidan las competencias laborales, contrastando la unidad de competencia descrita en el certificado de competencia laboral y el perfil asociado, con la unidad de competencia e indicadores de logro asociados a un programa de estudios.

Para el caso de certificación modular, la institución debe contrastar la unidad de competencia e indicadores de logro descritos en el certificado modular con la unidad de competencia *e* indicadores de logro asociado aun programa de estudios.

Las unidades de competencia contrastadas para la convalidación deben tener contenidos similares y ser del mismo nivel de complejidad. De ser elcaso, si la unidad de competencia convalidada corresponde a un módulo formativo se reconoce el módulo en su totalidad.

Si la convalidación es por todo el módulo, se le asignará el total de créditosde acuerdo al plan de estudios del Instituto.

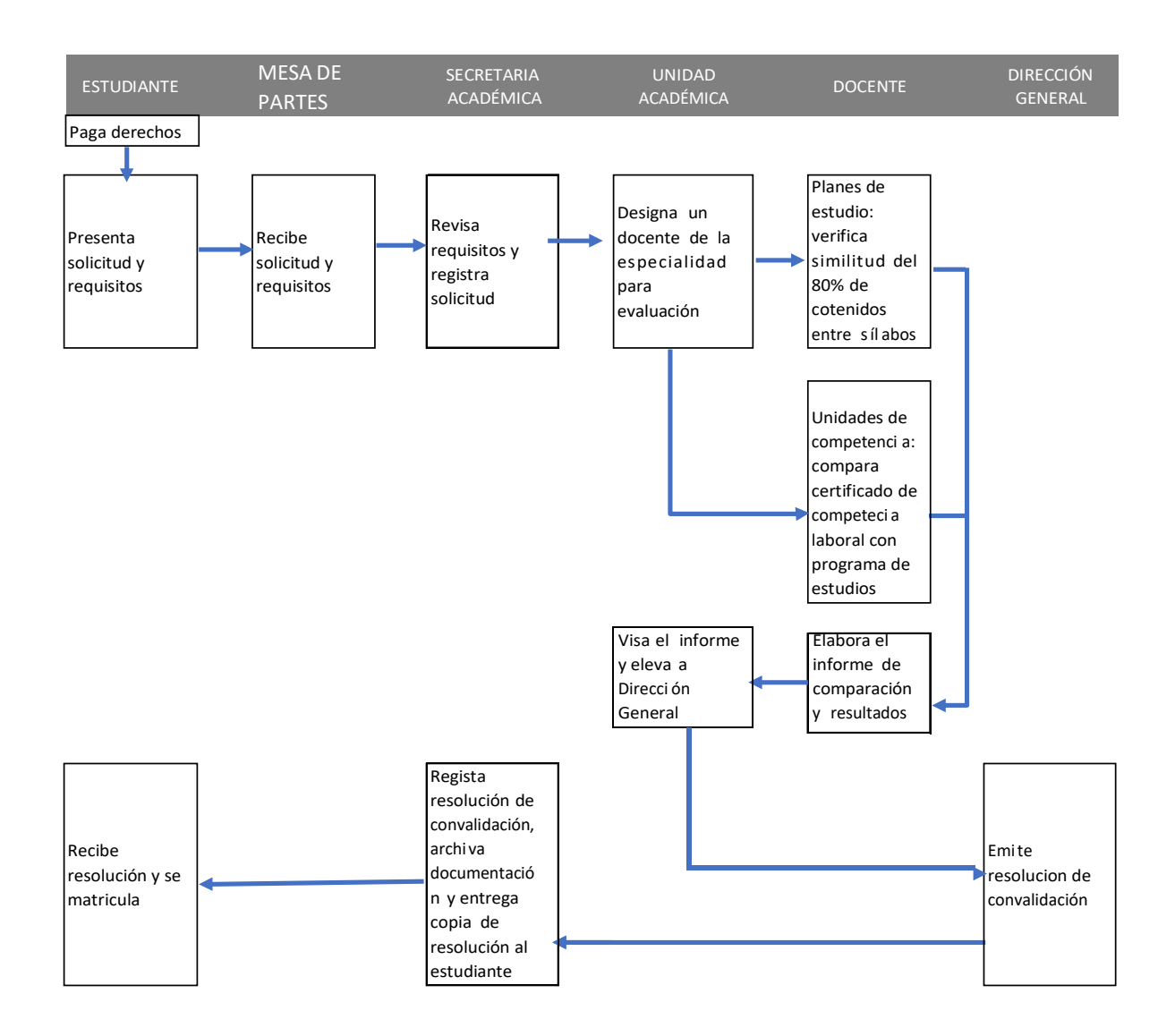

#### **Certificaciones**

- a) Descripción: Es el proceso mediante el cual el Instituto emite un documento oficial que certifica la conclusión de un período de estudios de manera parcial o total. Estos documentos son: constancia de egreso, certificado de estudios y certificado modular y se emiten en los formatos autorizados o de acuerdo con los modelos definidos por el Minedu, según corresponda.
- b) Requisitos:
	- Presentación de una solicitud dirigida al director general, indicando el tipo de documento que solicita.
	- Recibo de pago de derechos
- c) Costos: Constancia de Egreso S/ 80.00 Certificado de Estudios Oficial S/ 80.00 Certificado Modular S/ 200.00 Certificado de formación continua: S/ 100.00
- d) Plazos de atención, los cuales no excederán de: Constancia de Egreso: Tres (03) días hábiles Certificado de Estudios Oficial: Cinco (05) días habiles Certificado Modular: Diez (10) días hábiles Certificado de formación continua: Diez (10) días hábiles Estos plazos se cuentan desde la fecha de la presentación de la solicitud y cumplir los requisitos correspondientes.
- e) Mecanismos de atención: presencial o virtual.
- f) Procedimiento

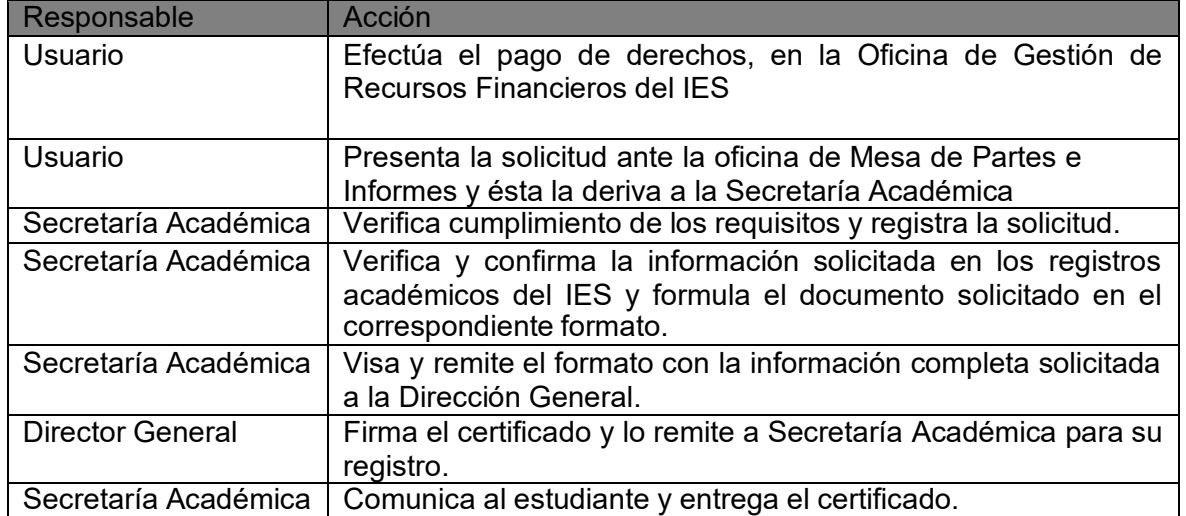

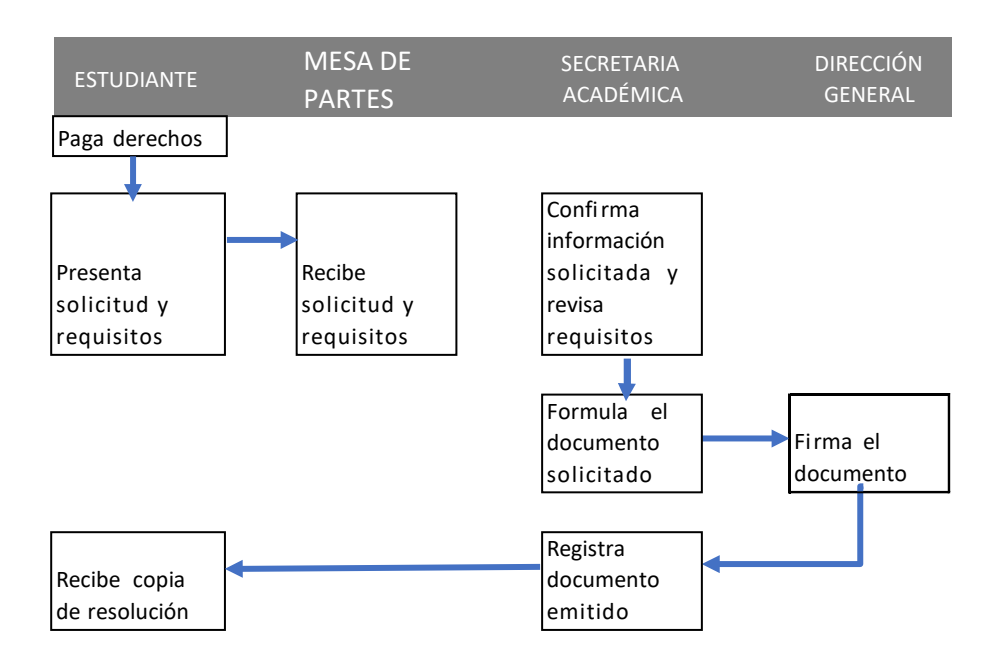

#### Grados

- <span id="page-23-0"></span>a) Descripción: el grado de bachiller técnico es el reconocimiento académico que se otorga al haber culminado un programa de estudios de manera satisfactoria y haber cumplido con los requisitos establecidos por el Ministerio de Educación y por el Instituto. Se emite de acuerdo con el modelo único nacional establecido por el Minedu.
- b) Requisitos:
	- Presentación de una solicitud dirigida al director general, indicando el programa de estudios concluido.
	- Acreditación del conocimiento de un idioma extranjero o lengua originaria, mediante documento emitido por una institución especializada y a cargo de un profesional acreditado o registrado en el Registro Nacional de Docentes Bilingües de Lenguas Originarias del Perú en el caso de lenguas originarias.
	- Recibo de pago de derechos.
	- En el caso de un egresado de otra institución licenciada, para obtener el grado de bachiller técnico, el estudiante deberá realizar el procedimiento de convalidación con un programa de estudios igual o similar a alguno de los programas del Instituto.
- c) Costos: S/
- d) Plazos de atención: 15 días hábiles, a partir de la presentación de la solicitud y el cumplimiento de los requisitos.

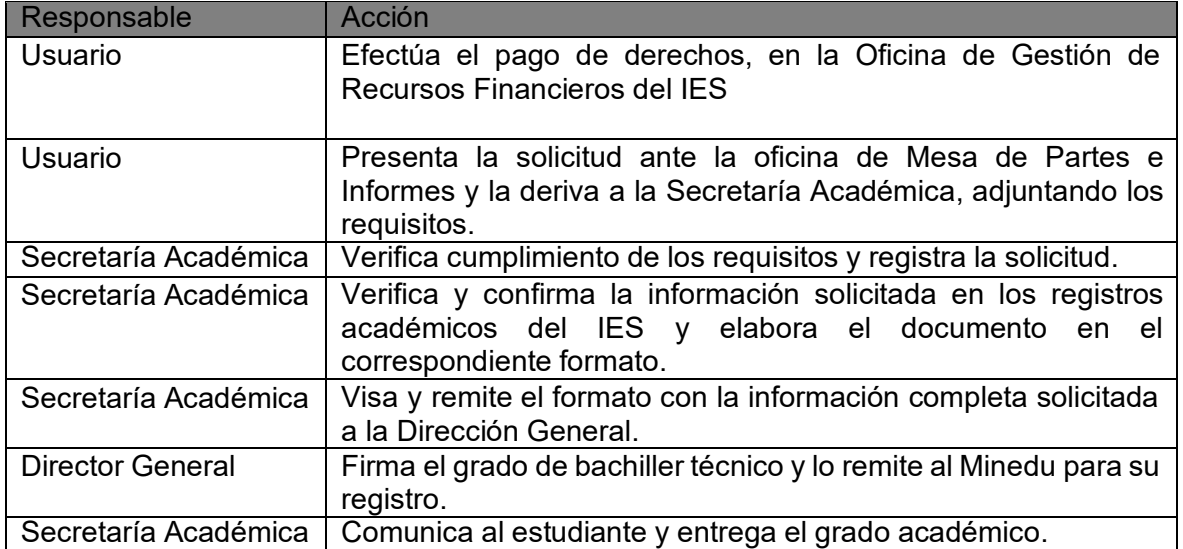

e) Procedimiento:

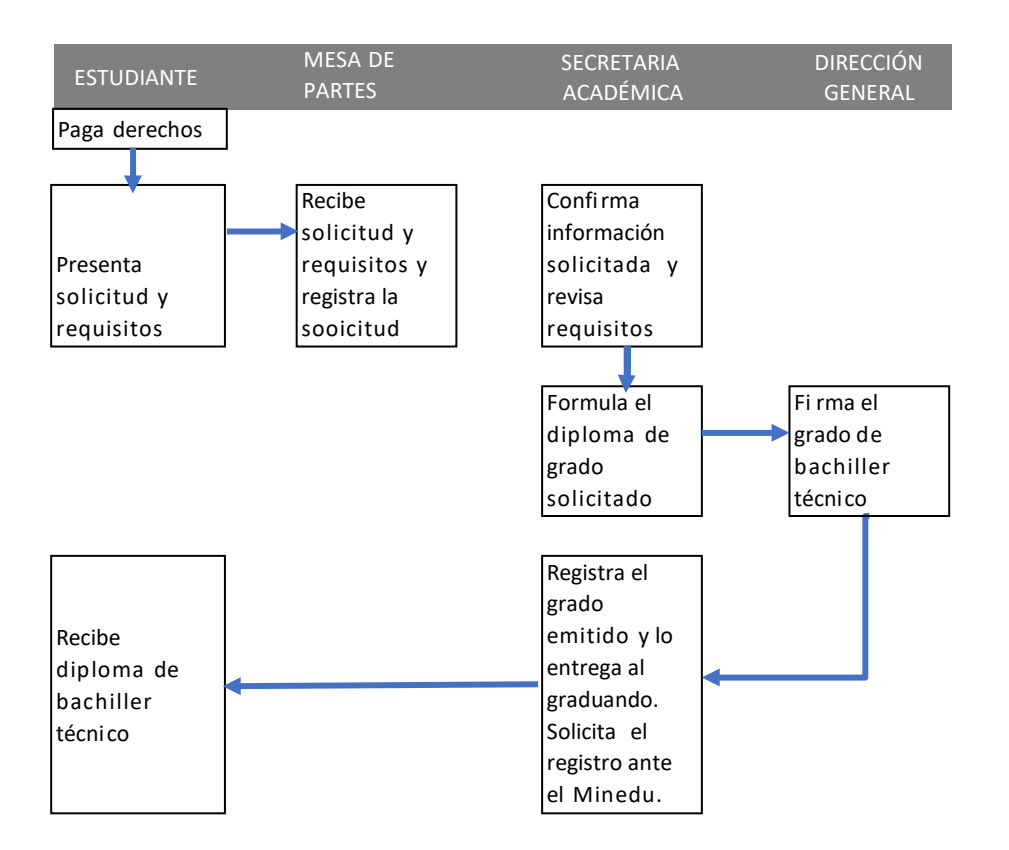

#### Titulación

<span id="page-25-0"></span>a) Descripción: Es el proceso que permite a la institución educativa otorgar un documento oficial que acredita la culminación satisfactoria de un programa de estudios. El Instituto puede otorgar títulos de Profesional Técnico a sus estudiantes que obtuvieron el grado respectivo. Se emite de acuerdo al modelo único nacional establecido por el MINEDU.

La titulación mediante la modalidad de trabajos de aplicación profesional multidisciplinarios puede ser realizadosde manera conjunta hasta por un máximo de cuatro (04) bachilleres técnicos; en caso de estudiantes del mismo programa de estudios, el trabajo puede ser realizado hasta por un máximo de dos (02) bachilleres técnicos\*.

Solo se admitirán solicitudes de graduados técnicos de otras instituciones licenciadas cuando hayan dejado de funcionar, previo proceso de convalidación y cumpliendo los requisitos exigidos.

- b) Requisitos
	- Solicitud dirigida al director general, indicando la modalidad de titulación seleccionada.
	- Haber culminado satisfactoriamente el programa de estudios.
	- Haber obtenido el grado de bachiller técnico
	- Haber aprobado un trabajo de aplicación profesional o un examen de suficiencia profesional.
	- Recibo de pago de derechos.
- c) Costos: S/
- d) Plazos de atención: 30 días hábiles
- e) Mecanismos de atención: presencial
- f) Procedimiento:

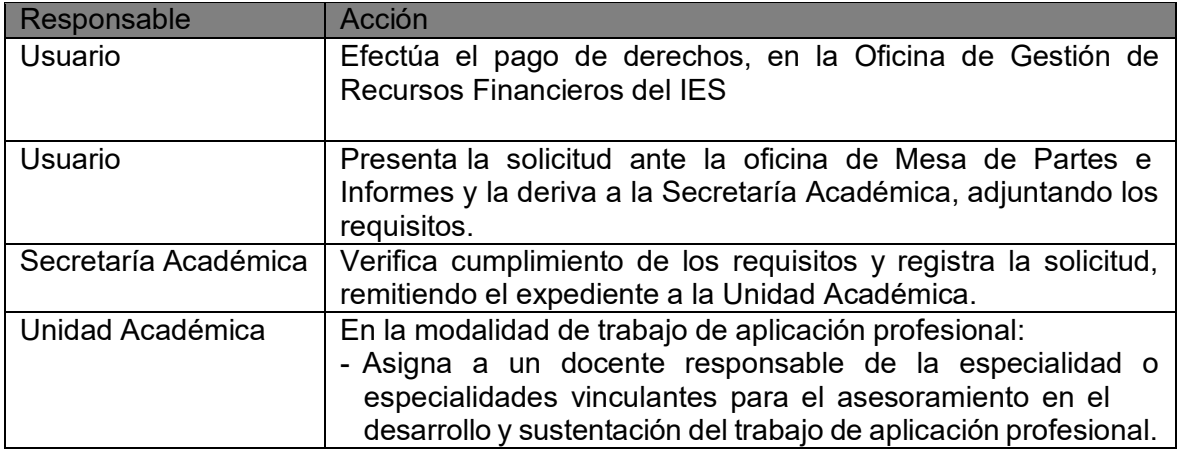

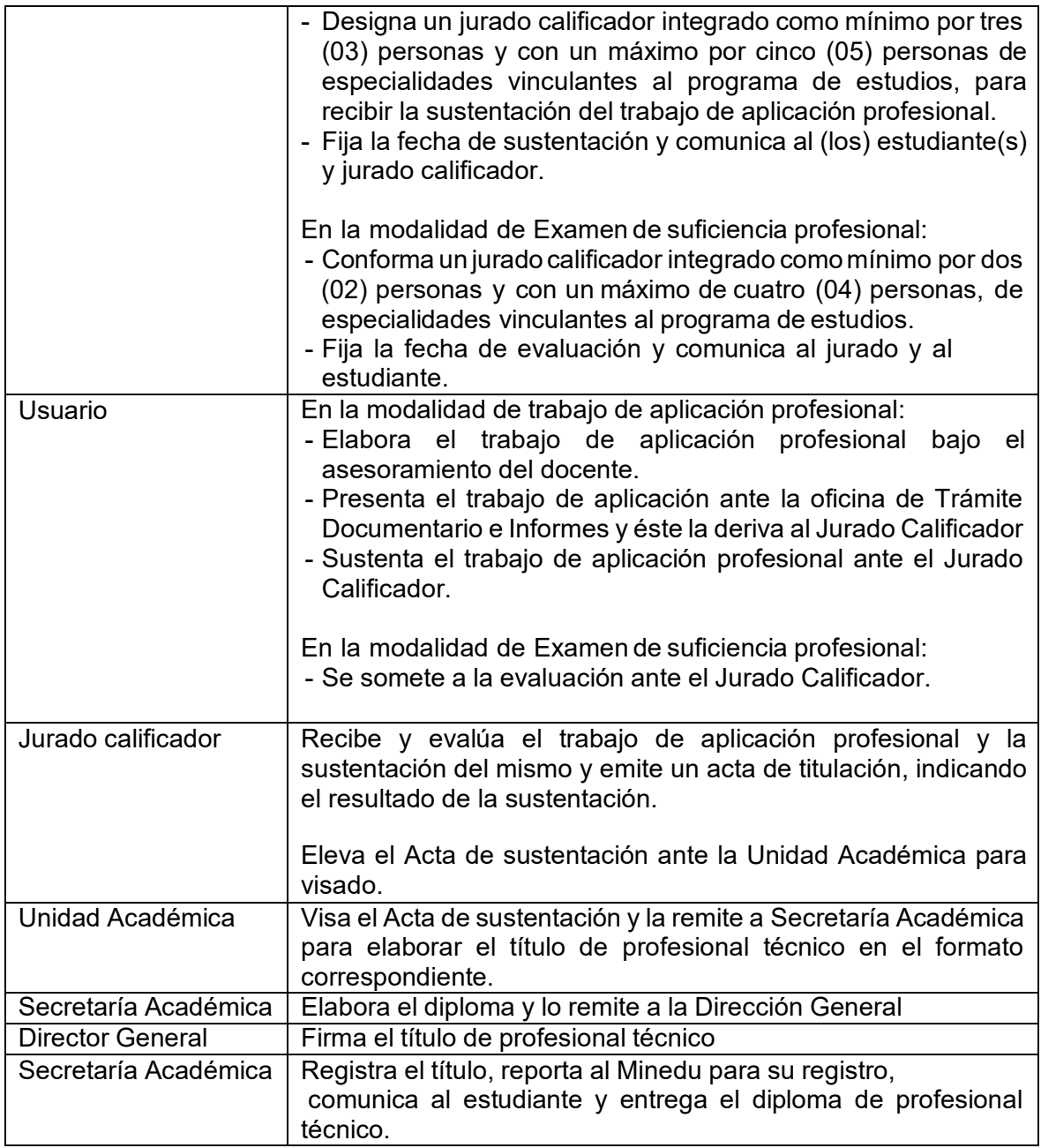

\*Consideraciones:

- El trabajo de aplicación profesional debe estar vinculado al quehacer laboral del programa de estudios o programas de estudios en caso sea un trabajo multidisciplinario.
- El examen de suficiencia debe permitir que el estudiante evidencie sus conocimientos teórico-prácticos y prácticos, mediante una evaluación escrita con un pesoevaluativo detreinta por ciento (30%) y una evaluación práctica o demostrativa con un peso evaluativo de setenta por ciento (70%). El examen de suficiencia profesional debe presentar situaciones del quehacer profesional vinculado con el programa de estudios.
- Los egresados tienen hasta tres (03) oportunidadesde evaluación para la obtención de

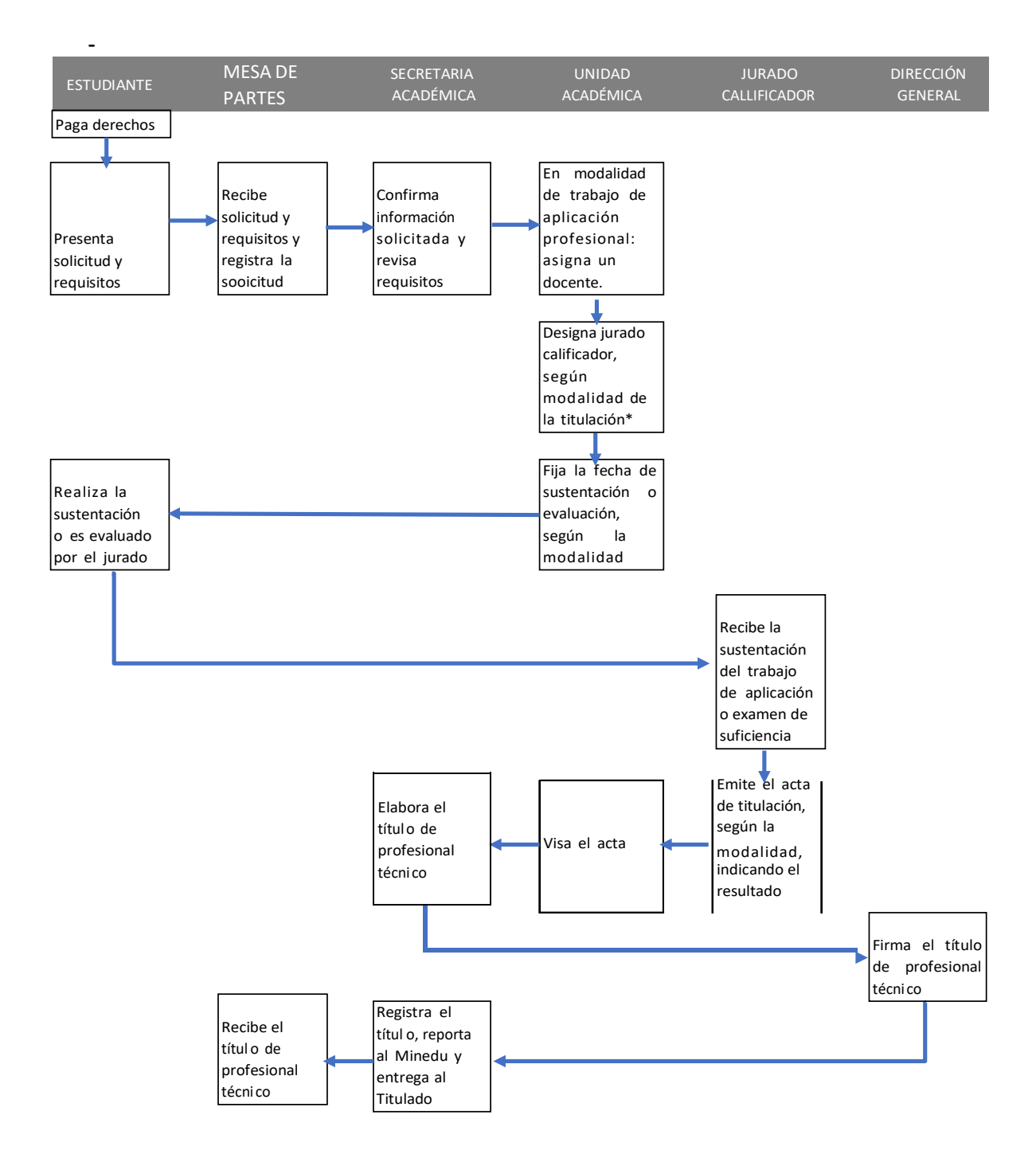

la titulación. Si supera dichas oportunidades deberá optar por otra modalidad para la titulación.

#### Rectificación

- <span id="page-28-0"></span>a) Descripción: Es el procedimiento mediante el cual se efectúa la rectificación de nombres o apellidos en certificados de estudios, grados y títulos.
- b) Requisitos:
	- Solicitud dirigida al director general
	- Documento que acredite el nombre o apellido a ser rectificado.
	- Recibo de pago de derechos. El pago de derechos de tramitación no aplica en el caso de errores cometidos por el Instituto, al momento de emitir los certificados, grados o títulos.
- c) Costos: S/ 70.00
- d) Plazos de atención: cinco días hábiles desde la presentación de los requisitos.
- e) Mecanismos de atención: Presencial o virtual.
- f) Procedimiento:

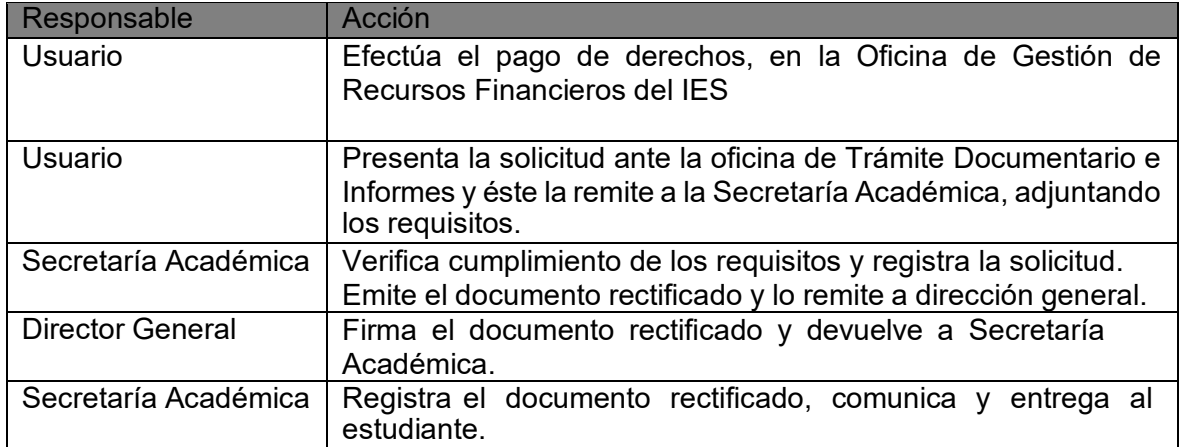

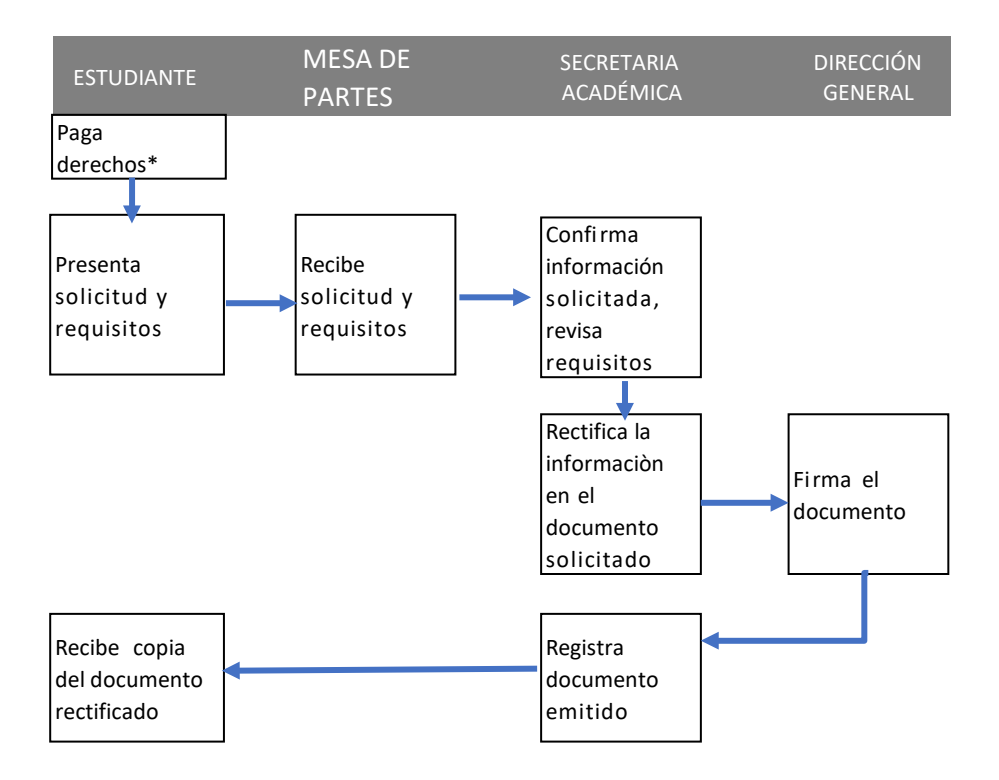

\*No aplica en caso el error ha ya sido responsabilidad del Instituto.

#### **Duplicados**

- <span id="page-30-0"></span>a) Descripción: es el procedimiento mediante el cual el usuario solicita la emisión de un duplicado de los certificados, grados o títulos emitidos.
- b) Requisitos:
	- Solicitud dirigida al director general
	- Declaración jurada de pérdida, robo o deterioro
	- Recibo de pago de derechos
- c) Costos: S/ 700.00
- d) Plazos de atención: 10 días hábiles desde la presentación de los requisitos.
- e) Mecanismos de atención: Presencial
- f) Procedimiento:

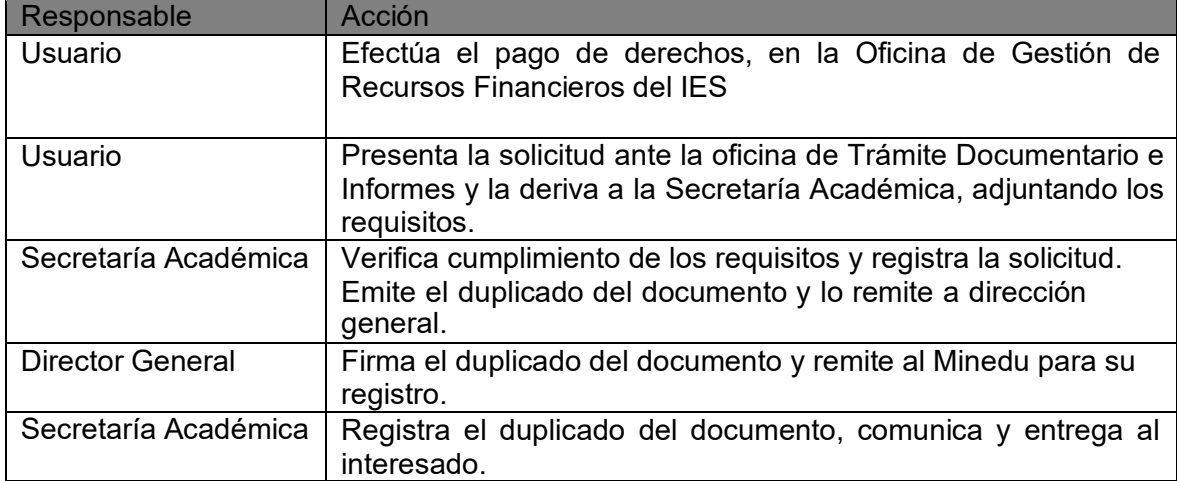

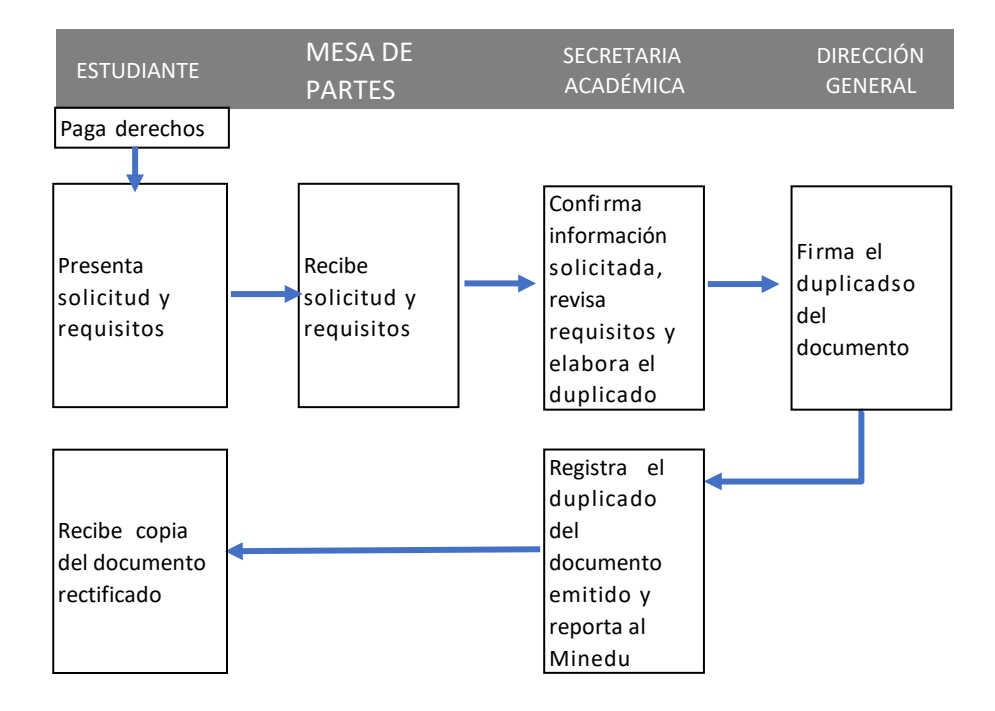

#### Evaluación extraordinaria

- <span id="page-32-0"></span>a) Descripción: es el procedimiento mediante el cual el estudiante que tiene pendiente aprobar una o dos unidades didácticas para culminar un plan de estudios, siempre que no hayan transcurrido más de tres años, solicita ser evaluado.
- b) Requisitos:
	- Presentar una solicitud dirigida al director general
	- Recibo de pago de derechos
- c) Costos: S/ 500.00
- d) Plazos de atención: 15 días hábiles desde la presentación de los requisitos.
- e) Mecanismos de atención: presencial
- f) Procedimiento:

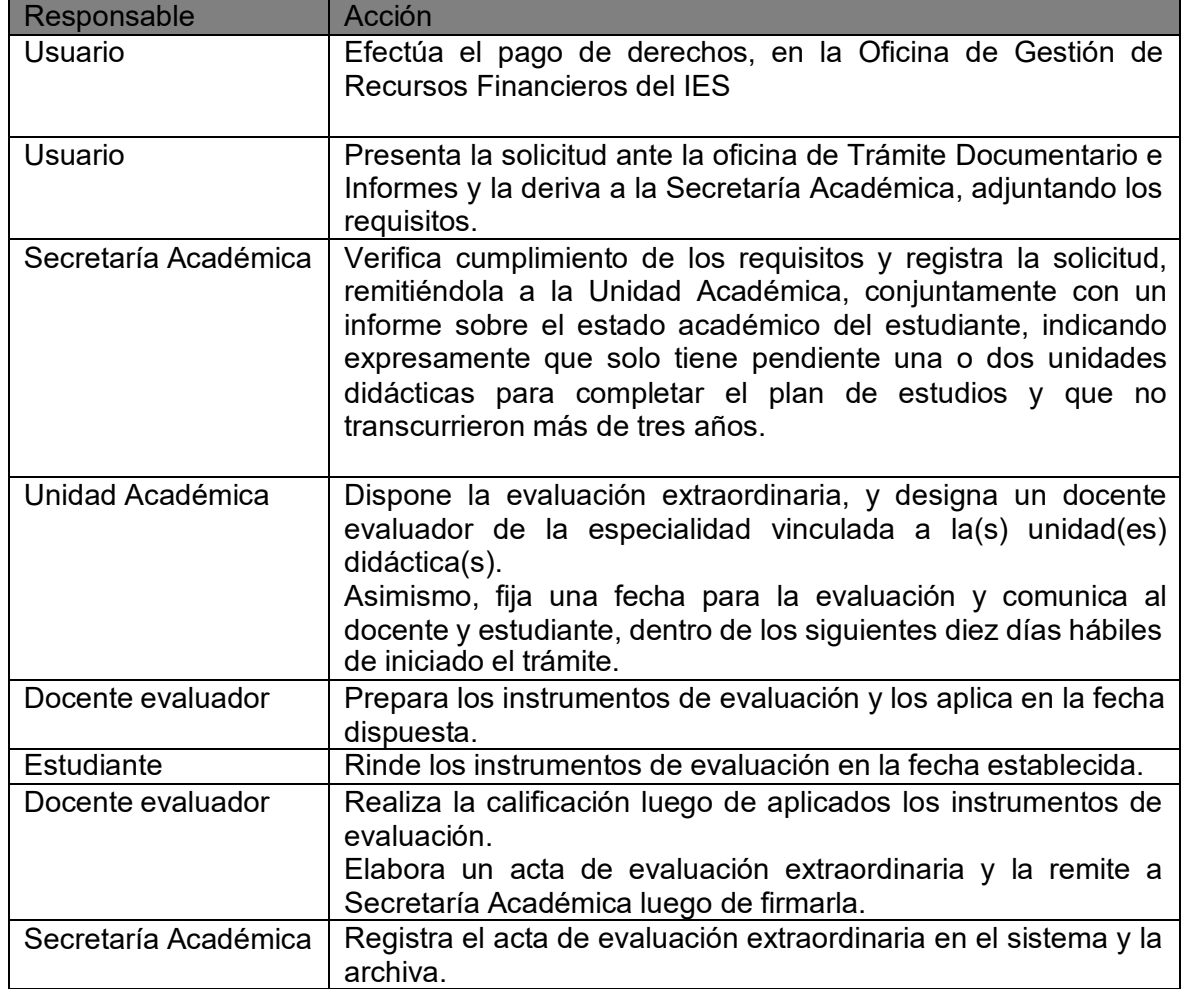

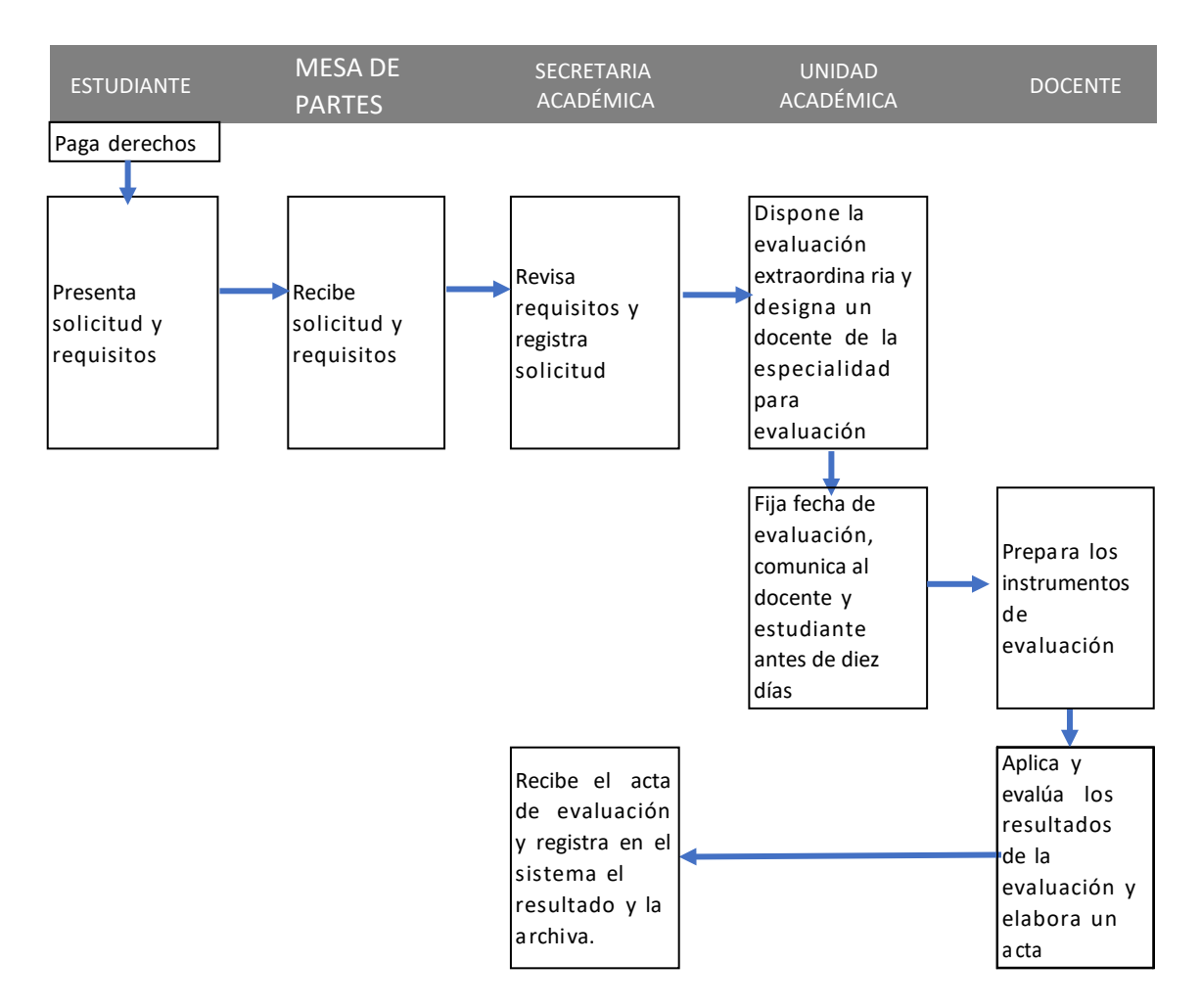

## <span id="page-33-0"></span>Programas de formación continua

Definición: programas de formación para la adquisición, especialización, perfeccionamiento o actualización de conocimientos, aptitudes y capacidades personales y/o profesionales, a fin de mejorar el desempeño laboral de los participantes. No conllevan a la obtención de grado académico o título.

El IES otorga el certificado correspondiente al programa de formación continua a solicitud de los participantes que hayan culminado y aprobado dicho programa, conforme corresponda.

Requisitos:

- Pagar la tasa educacional correspondiente
- Inscribirse como participante del programa de formación continua

Costos e incrementos: El costo se fija de acuerdo con el número de créditos del programa de formación continua.

Modalidad: Presencial, semipresencial y a distancia

Plazos:

- El programa de formación continua es comunicado a la Gerencia Regional de Educación y al Ministerio de Educación con una anticipación no menor a 30 días del inicio.
- Los interesados pueden inscribirse hasta el mismo día de iniciado el programa.

## <span id="page-35-0"></span>Experiencias formativas en situaciones reales de trabajo

#### Requisitos

Encontrase cursando o haber concluido un módulo formativo

Costos: no tiene costo para el estudiante

Plazos de atención: Hasta tres meses posteriores a la culminación del módulo formativo correspondiente.

Mecanismos de atención: presencial

Procedimiento: Suscripción de acuerdos o convenios

## <span id="page-35-1"></span>Evaluación

Requisitos, costos e incrementos, plazos

Costos: no tiene costos para el estudiante

## <span id="page-35-2"></span>Pensiones

Costos e incrementos:

Matrícula por periodo académico: S/ xxx a ser pagado hasta el ultimo día asignado para la matrícula.

Pensión: S/ xxx mensual, durante xxx meses por periodo académico, a ser cancelada hasta el último día del mes correspondiente.

# CANALES Y MECANISMOS DE DIFUSION

<span id="page-36-0"></span>El Presente Manual de Procesos Académicos será difundido a través delos siguientes canales y mecanismos:

1. Las siguientes oficinas dispondrán de un ejemplar impreso físicamente para consulta del usuario:

- Trámite Documentario,
- Secretaría Académica,
- Unidad Académica
- Áreas Académicas

2. El Manual de Procesos Académicos será publicado en la página webinstitucional:

https://icayetanoheredia.edu.pe/